# Arduino + Linux = …

Štěpán Bechynský @stepanb

#### Limits of Arduino

- Low performance for some operations
- Low memory
- Communication limits

#### Microcontroller ↔ Linux

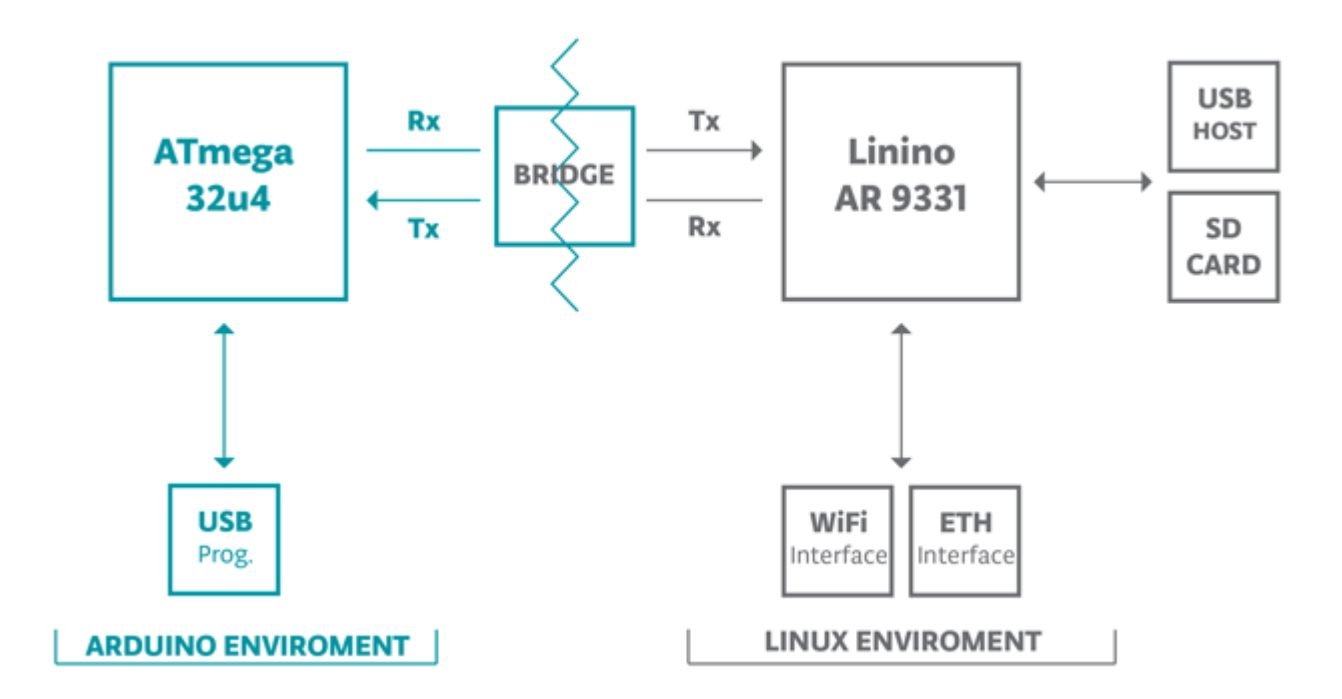

Source: Arduino.cc; Licence: Creative Commons Attribution ShareAlike 3.0

### Bridge library

- Communication between Arduino and Linux
	- Serial1 is dedicated for communication
	- You can't use Serial1
- You can run any command on Linux and use output in Arduino
- Access to network connectivity
- You can control Arduino sketch from web page
	- Build in web server

#### Arduino Yún

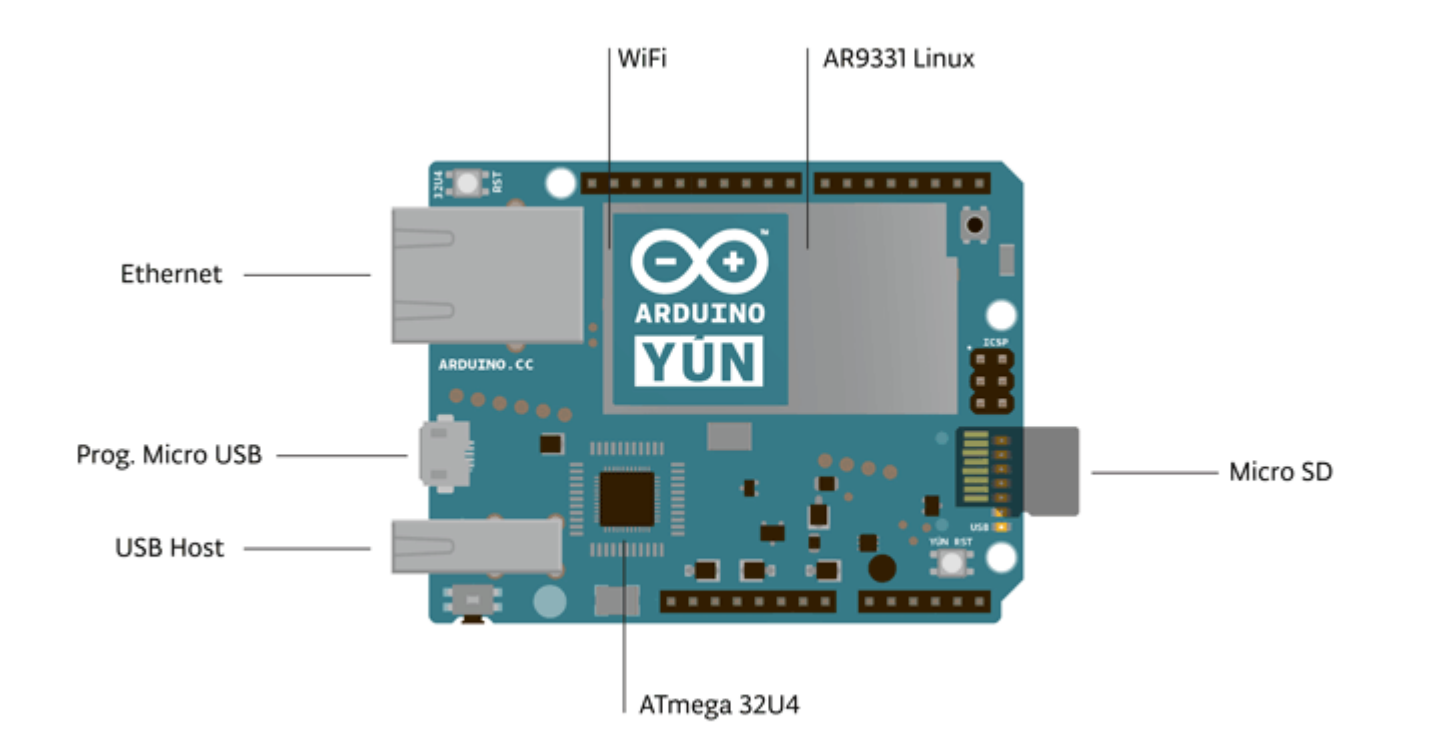

Source: Arduino.cc; Licence: Creative Commons Attribution ShareAlike 3.0

#### Arduino Yún – Arduino

- Almost same as Arduino Leonardo
- Arduino IDE 1.5.4 and later
- No voltage regulator on board
	- Only 5V can be used
- Shield needs long pins

#### Arduino Yún – Linux

- Linino based on OpenWrt
- Atheros AR9331
- 64 MB RAM, 16 MB Flash
- Wif
- Ethernet

### DEMO

Arduino Yún and Bridge library

#### Tips and tricks

- Create arduino folder on SD card with www subfolder
- Use wifi or ethernet to upload sketch and web pages
- Use opkg package manager to install new software
- Python is preinstaled

#### Arduino Tre

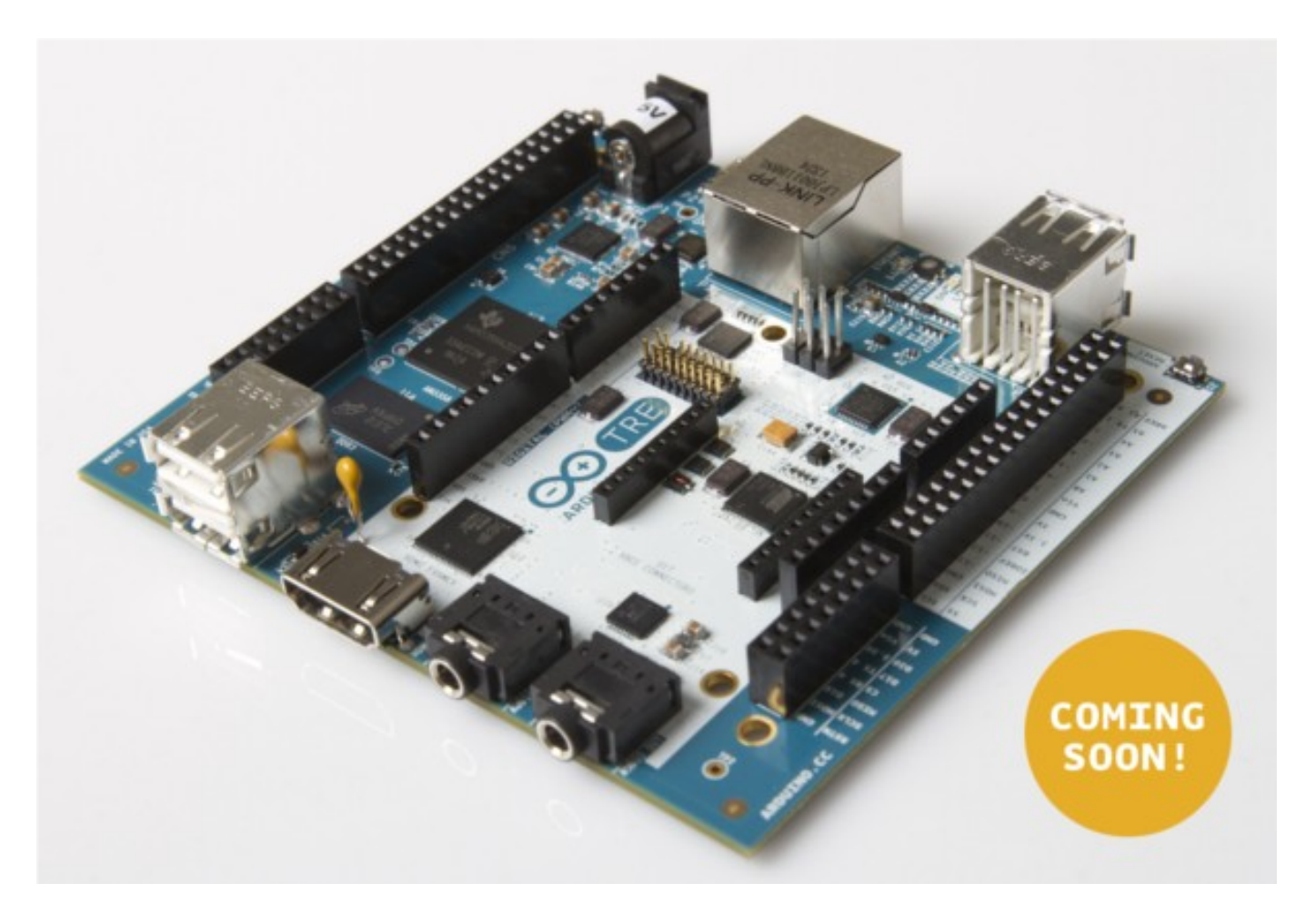

Source: Arduino.cc; Licence: Creative Commons Attribution ShareAlike 3.0

#### Arduino Tre – Arduino

- Almost same as Arduino Leonardo
- Web based IDE on board
- Serial1 is dedicated for communication with Linux
	- You can't use Serial1

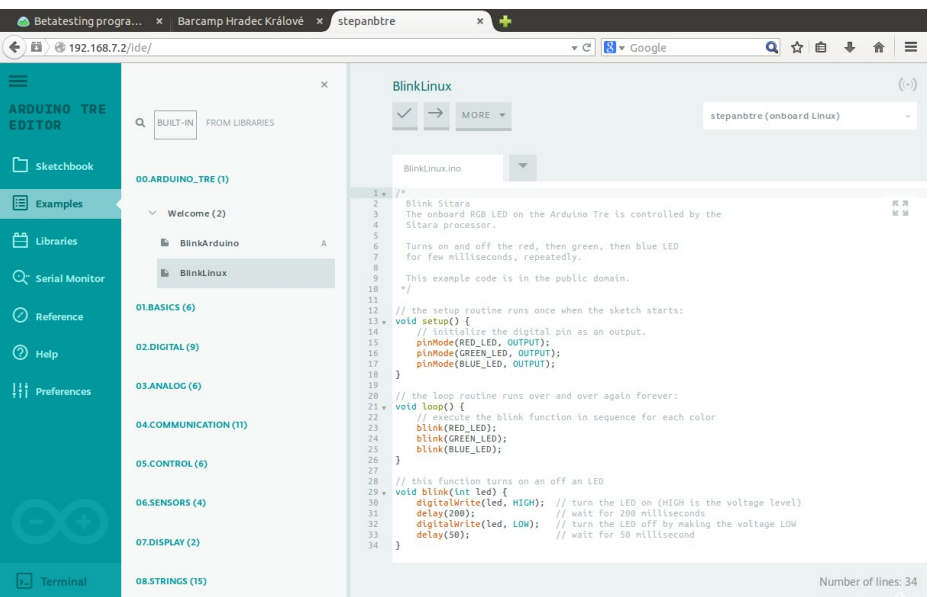

#### Arduino Tre – Linux

- Debian
- BeagleBone
	- Processor Texas Instrument Sitara AM3359AZCZ100 (ARM Cortex-A8)
	- SRAM DDR3L 512 MB RAM
	- Ethernet 10/100
	- 4 USB 2.0 host ports
	- Video HDMI (1920x1080)
	- Audio HDMI, stereo analog audio input and output
	- Digital I/O Pins (3.3V logic) 23
	- PWM Channels (3.3V logic) 4
	- MicroSD card

#### Arduino Tre – status

- Beta testing
- Latest Linux image 0.0.9

### DEMO

Arduino Tre web based IDE

## Q & A